## Package 'affylmGUI'

April 15, 2020

Version 1.60.0

Date 2017-05-04

Title GUI for limma Package with Affymetrix Microarrays

Author James Wettenhall [cre,aut], Ken Simpson [aut], Gordon Smyth [aut], Keith Satterley [ctb]

Maintainer Gordon Smyth <smyth@wehi.edu.au>

- Imports grDevices, graphics, stats, utils, tcltk, tkrplot, limma, affy, affyio, affyPLM, gcrma, BiocGenerics, BiocManager, R2HTML, xtable
- Description A Graphical User Interface (GUI) for analysis of Affymetrix microarray gene expression data using the affy and limma packages.

License GPL (>=2)

#### URL <http://bioinf.wehi.edu.au/affylmGUI/>

biocViews GUI, GeneExpression, Transcription, DifferentialExpression, DataImport, Bayesian, Regression, TimeCourse, Microarray, mRNAMicroarray, OneChannel, ProprietaryPlatforms, BatchEffect, MultipleComparison, Normalization, Preprocessing, QualityControl

git\_url https://git.bioconductor.org/packages/affylmGUI

git\_branch RELEASE\_3\_10

git\_last\_commit 255d7db

git\_last\_commit\_date 2019-10-29

Date/Publication 2020-04-14

### R topics documented:

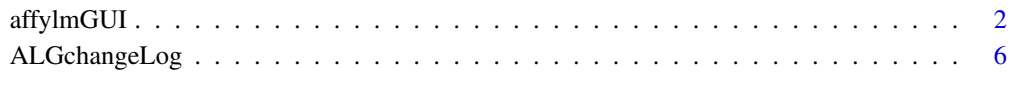

**Index** [7](#page-6-0)

<span id="page-1-0"></span>

#### Description

Graphical User Interface for Affy analysis using the limma microarray package

#### Usage

```
AboutaffylmGUI()
affyHelp()
affylmGUI(BigfontsForaffylmGUIpresentation=FALSE)
affylmGUIhelp()
affyPlotMA()
affyPlotMAcontrast()
ALGlimmaUsersGuide(view=TRUE)
ChooseCDF()
ChooseContrastParameterization()
chooseDir()
ChooseEbayesStatistic()
ComputeContrasts()
ComputeLinearModelFit()
CopyGraph(img)
DeleteContrastParameterization()
deleteItemFromList(list1,itemName=NULL,index=NULL)
DensityPlot()
DensityPlotAll()
evalRcode()
ExportHTMLreport()
ExportNormalizedExpressionValues()
ExportTopTable()
fixSeps(string)
generalPlotFunction(code="",WindowTitle="")
GetComponentsToExportInHTMLreport(contrastParameterizationIndex=NULL)
GetContrast(contrastParameterizationIndex)
GetContrastNamesForHeatDiagram(numContrasts=2,ContrastNames=c("Contrast 1","Contrast 2"))
GetContrastParameterizationName()
GetContrasts(NumContrasts=0)
GetDEcutoff()
GetGeneLabelsOptions()
GetJpegOrPngParams(graphFileType)
GetJpegOrPngX11Params(graphFileType)
GetlimmaDataSetName()
GetLogPLMDataChoice()
GetMultipleContrasts(contrastParameterizationIndex)
GetNormalizationMethod()
getPackageVersion(pkgName)
GetParameterizationName()
GetPlotLabels(plottitle="",xlabel="",ylabel="")
GetPlotSize()
GetPlotTitle(plottitle="")
```

```
GetPValueCutoff(p.value=0.01)
GetResidualTypeChoice()
GetRNATypesFrom.ContrastsFromDropDowns.String(string)
GetSetNames(numSets=2,set1="",set2="",set3="")
GetSlideNum(all=FALSE)
GetSlideNums()
GetWhichProbes(includeBoth=FALSE)
GetWtAreaParams()
GetWtFlagParams()
HeatDiagramDialog(parameterName)
HeatDiagramPlot()
HTMLplotUsingFunction(Caption = "", File = .HTML.file, GraphRelativeDirectory = ".", GraphAbsoluteD
ImageArrayPlot()
ImageQualityResidualPlot()
ImageQualityWeightPlot()
initGlobals()
IntensityHistogram()
IntensityHistogramAll()
limmaHelp()
LogOddsPlot()
NewLimmaFile()
NormalizedIntensityBoxPlot()
NormalizeNow()
nstrstr(haystack,needle)
NUSEPlotAll()
onDestroy()
onExit()
OpenALimmaFile(FileName)
OpenCDFandTargetsfiles()
OpenCDFFile()
OpenLimmaFile()
OpenTargetsFile()
PlotOptions()
QQTplot()
RawIntensityBoxPlot()
Require(pkg)
Resize(img,plotFunction)
RLEPlotAll()
RNADegradationPlotAll()
SaveAsLimmaFile()
SaveGraphAsJpeg(initialfile, plotFunction)
SaveGraphAsPDF(initialfile, plotFunction)
SaveGraphAsPNG(initialfile, plotFunction)
SaveGraphAsPostscript(initialfile, plotFunction)
SaveLimmaFile()
SetupPlotKeyBindings(tt,img)
SetupPlotMenus(tt,initialfile,plotFunction,img)
SetWD()
showChangeLog(n = 20)
showCitations()
showTopTable(...,export=FALSE)
SimplifyContrastsExpression(string)
```

```
strstr(haystack, needle)
tclArrayVar()
TclRequire(tclPkg)
topTable2(fit, coef = 1, number = 10, genelist = NULL,adjust.method = "holm", sort.by = "B")
toptable2(fit, coef = 1, number = 10, genelist = NULL, A = NULL, eb = NULL, adjust.method = "holm", sor
Try(expr)
TryReadImgProcFile(expr)
UpDownOrBoth()
vennDiagramaffylmGUI(object, include = "both", names, cex = 1.5, mar = rep(1, 4), ...)
VennDiagramPlot()
ViewContrastsMatrixAsPairs(contrastsMatrix, contrastsMatrixList,contrastParameterizationIndex = N
ViewContrastsMatrixInTable(contrastsMatrixList, contrastParameterizationIndex = NULL)
ViewExistingContrastParameterization()
ViewRNATargets()
```
#### Arguments

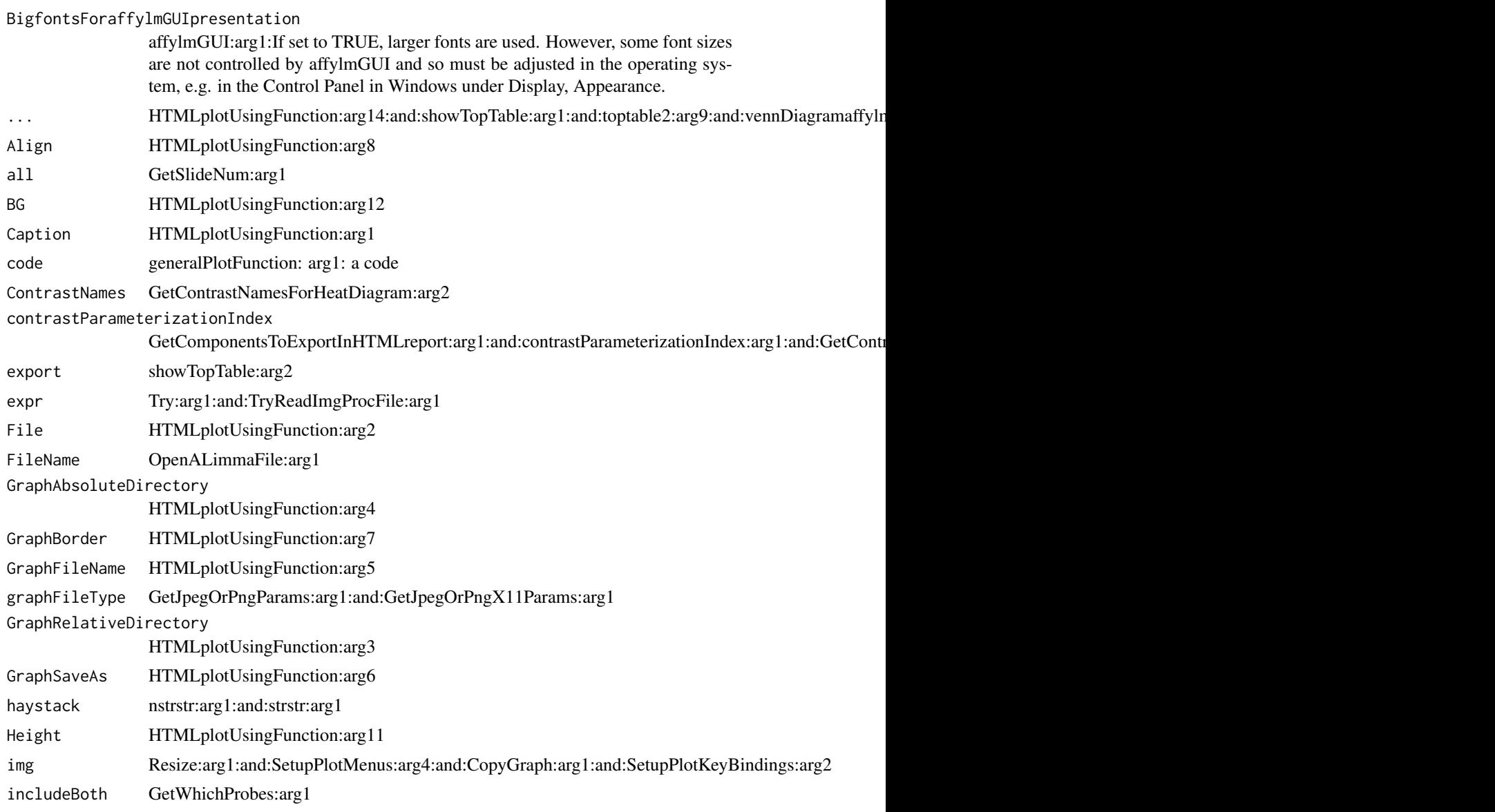

## affylmGUI 5

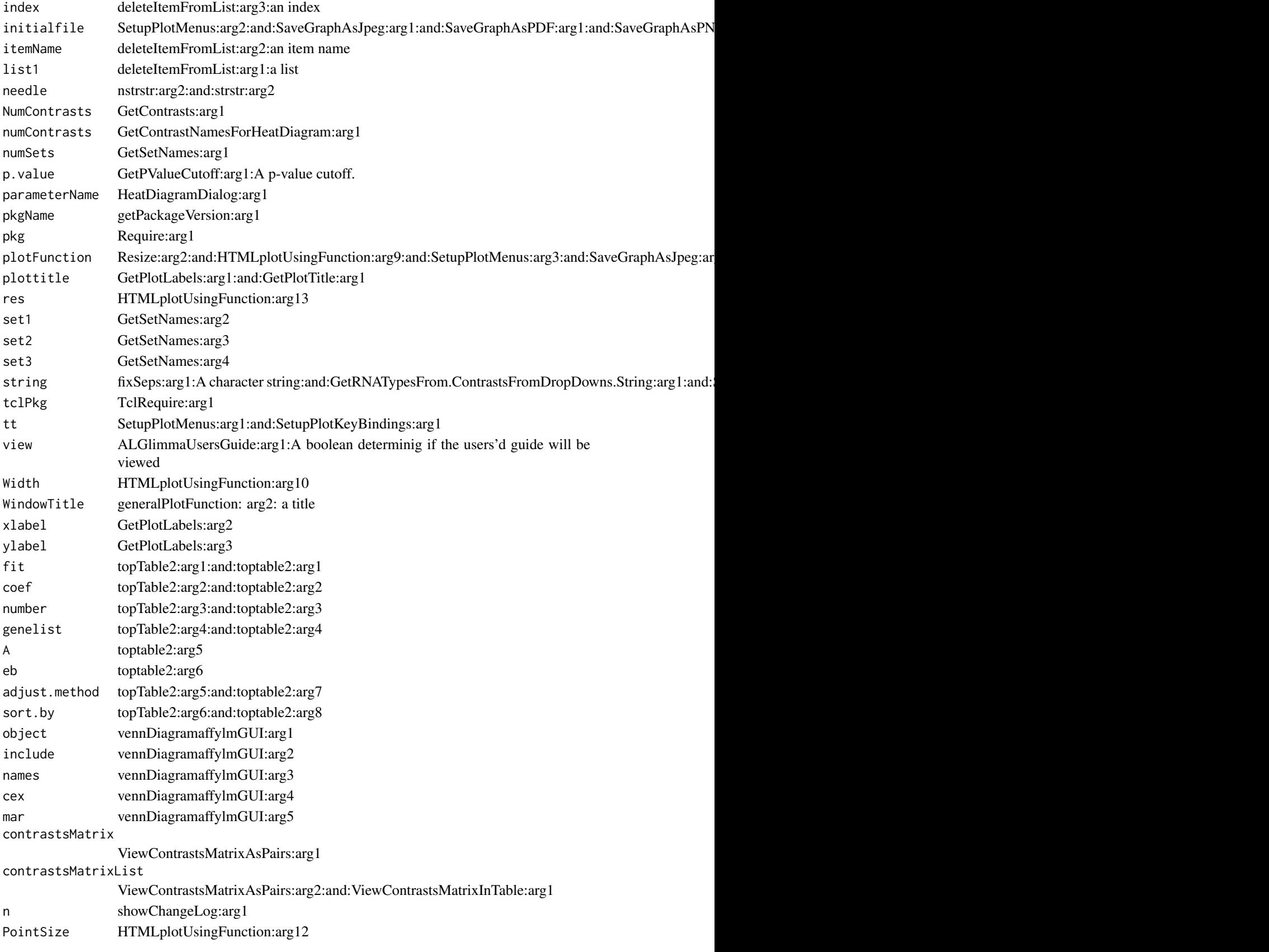

#### <span id="page-5-0"></span>Details

This function launches a Graphical User Interface for the limma package by Gordon Smyth. The GUI uses Tk widgets (via the R TclTk interface by Peter Dalgaard) in order to provide a simple interface to the limma functions for linear modelling of microarrays and identification of differentially expressed genes.

#### Author(s)

James Wettenhall

ALGchangeLog *affylmGUI Change Log*

#### Description

Write as text the most recent changes from the affylmGUI package changelog.

#### Usage

ALGchangeLog(n=20)

#### Arguments

n integer, number of lines to write of changelog.

#### Value

No value is produced, but a number of lines of text are written to standard output.

#### Author(s)

Gordon Smyth

# <span id="page-6-0"></span>Index

∗Topic IO affylmGUI, [2](#page-1-0) ∗Topic documentation ALGchangeLog, [6](#page-5-0)

AboutaffylmGUI *(*affylmGUI*)*, [2](#page-1-0) affyHelp *(*affylmGUI*)*, [2](#page-1-0) affylmGUI, [2](#page-1-0) affylmGUIhelp *(*affylmGUI*)*, [2](#page-1-0) affyPlotMA *(*affylmGUI*)*, [2](#page-1-0) affyPlotMAcontrast *(*affylmGUI*)*, [2](#page-1-0) ALGchangeLog, [6](#page-5-0) ALGlimmaUsersGuide *(*affylmGUI*)*, [2](#page-1-0)

ChooseCDF *(*affylmGUI*)*, [2](#page-1-0) ChooseContrastParameterization *(*affylmGUI*)*, [2](#page-1-0) chooseDir *(*affylmGUI*)*, [2](#page-1-0) ChooseEbayesStatistic *(*affylmGUI*)*, [2](#page-1-0) ComputeContrasts *(*affylmGUI*)*, [2](#page-1-0) ComputeLinearModelFit *(*affylmGUI*)*, [2](#page-1-0) CopyGraph *(*affylmGUI*)*, [2](#page-1-0)

DeleteContrastParameterization *(*affylmGUI*)*, [2](#page-1-0) deleteItemFromList *(*affylmGUI*)*, [2](#page-1-0) DensityPlot *(*affylmGUI*)*, [2](#page-1-0) DensityPlotAll *(*affylmGUI*)*, [2](#page-1-0)

evalRcode *(*affylmGUI*)*, [2](#page-1-0) ExportHTMLreport *(*affylmGUI*)*, [2](#page-1-0) ExportNormalizedExpressionValues *(*affylmGUI*)*, [2](#page-1-0) ExportTopTable *(*affylmGUI*)*, [2](#page-1-0)

fixSeps *(*affylmGUI*)*, [2](#page-1-0)

generalPlotFunction *(*affylmGUI*)*, [2](#page-1-0) GetComponentsToExportInHTMLreport *(*affylmGUI*)*, [2](#page-1-0) GetContrast *(*affylmGUI*)*, [2](#page-1-0) GetContrastNamesForHeatDiagram *(*affylmGUI*)*, [2](#page-1-0) GetContrastParameterizationName *(*affylmGUI*)*, [2](#page-1-0)

GetContrasts *(*affylmGUI*)*, [2](#page-1-0) GetDEcutoff *(*affylmGUI*)*, [2](#page-1-0) GetGeneLabelsOptions *(*affylmGUI*)*, [2](#page-1-0) GetJpegOrPngParams *(*affylmGUI*)*, [2](#page-1-0) GetJpegOrPngX11Params *(*affylmGUI*)*, [2](#page-1-0) GetlimmaDataSetName *(*affylmGUI*)*, [2](#page-1-0) GetLogPLMDataChoice *(*affylmGUI*)*, [2](#page-1-0) GetMultipleContrasts *(*affylmGUI*)*, [2](#page-1-0) GetNormalizationMethod *(*affylmGUI*)*, [2](#page-1-0) getPackageVersion *(*affylmGUI*)*, [2](#page-1-0) GetParameterizationName *(*affylmGUI*)*, [2](#page-1-0) GetPlotLabels *(*affylmGUI*)*, [2](#page-1-0) GetPlotSize *(*affylmGUI*)*, [2](#page-1-0) GetPlotTitle *(*affylmGUI*)*, [2](#page-1-0) GetPValueCutoff *(*affylmGUI*)*, [2](#page-1-0) GetResidualTypeChoice *(*affylmGUI*)*, [2](#page-1-0) GetRNATypesFrom.ContrastsFromDropDowns.String *(*affylmGUI*)*, [2](#page-1-0) GetSetNames *(*affylmGUI*)*, [2](#page-1-0) GetSlideNum *(*affylmGUI*)*, [2](#page-1-0) GetSlideNums *(*affylmGUI*)*, [2](#page-1-0) GetWhichProbes *(*affylmGUI*)*, [2](#page-1-0) GetWtAreaParams *(*affylmGUI*)*, [2](#page-1-0) GetWtFlagParams *(*affylmGUI*)*, [2](#page-1-0)

HeatDiagramDialog *(*affylmGUI*)*, [2](#page-1-0) HeatDiagramPlot *(*affylmGUI*)*, [2](#page-1-0) HTMLplotUsingFunction *(*affylmGUI*)*, [2](#page-1-0)

```
ImageArrayPlot (affylmGUI), 2
ImageQualityResidualPlot (affylmGUI), 2
ImageQualityWeightPlot (affylmGUI), 2
initGlobals (affylmGUI), 2
IntensityHistogram (affylmGUI), 2
IntensityHistogramAll (affylmGUI), 2
```
limmaHelp *(*affylmGUI*)*, [2](#page-1-0) LogOddsPlot *(*affylmGUI*)*, [2](#page-1-0)

```
NewLimmaFile (affylmGUI), 2
NormalizedIntensityBoxPlot (affylmGUI),
         \mathcal{D}NormalizeNow (affylmGUI), 2
nstrstr (affylmGUI), 2
```

```
NUSEPlotAll
(affylmGUI
)
,
2
```

```
onDestroy
(affylmGUI
)
,
2
onExit
(affylmGUI
)
,
2
OpenALimmaFile
(affylmGUI
)
,
2
OpenCDFandTargetsfiles
(affylmGUI
)
,
2
OpenCDFFile
(affylmGUI
)
,
2
OpenLimmaFile
(affylmGUI
)
,
2
OpenTargetsFile
(affylmGUI
)
,
2
```

```
PlotOptions
(affylmGUI
)
,
2
```

```
QQTplot
(affylmGUI
)
,
2
```

```
RawIntensityBoxPlot
(affylmGUI
)
,
2
Require
(affylmGUI
)
,
2
Resize
(affylmGUI
)
,
2
RLEPlotAll
(affylmGUI
)
,
2
RNADegradationPlotAll
(affylmGUI
)
,
2
```

```
SaveAsLimmaFile
(affylmGUI
)
,
2
SaveGraphAsJpeg
(affylmGUI
)
,
2
SaveGraphAsPDF
(affylmGUI
)
,
2
SaveGraphAsPNG
(affylmGUI
)
,
2
SaveGraphAsPostscript
(affylmGUI
)
,
2
SaveLimmaFile
(affylmGUI
)
,
2
SetupPlotKeyBindings
(affylmGUI
)
,
2
SetupPlotMenus
(affylmGUI
)
,
2
SetWD
(affylmGUI
)
,
2
showChangeLog
(affylmGUI
)
,
2
showCitations
(affylmGUI
)
,
2
showTopTable
(affylmGUI
)
,
2
SimplifyContrastsExpression (affylmGUI), 2
```

```
strstr
(affylmGUI
)
,
2
```

```
tclArrayVar
(affylmGUI
)
,
2
TclRequire
(affylmGUI
)
,
2
topTable2
(affylmGUI
)
,
2
toptable2
(affylmGUI
)
,
2
Try
(affylmGUI
)
,
2
TryReadImgProcFile
(affylmGUI
)
,
2
```

```
UpDownOrBoth
(affylmGUI
)
,
2
```

```
vennDiagramaffylmGUI
(affylmGUI
)
,
2
VennDiagramPlot
(affylmGUI
)
,
2
ViewContrastsMatrixAsPairs
(affylmGUI
)
,
         \mathcal{D}ViewContrastsMatrixInTable
(affylmGUI
)
,
         \mathcal{D}ViewExistingContrastParameterization (affylmGUI), 2
ViewRNATargets
(affylmGUI
)
,
2
```